## Intercalação

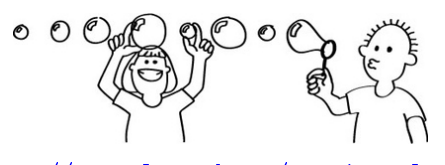

Fonte: http://csunplugged.org/sorting-algorithms PF 9 http://www.ime.usp.br/~pf/algoritmos/aulas/mrgsrt.html

Intercalação

p q r

v  $\sqrt{22/33/55/77/11/44/66/88/99}$ 

Intercalação

i j w  $22 |33 | 55 | 77 | 99 | 88 | 66 | 44 | 11$ 

k

 $v \mid 11$ 

w

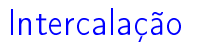

Problema: Dados  $v[p:q]$  e  $v[q:r]$  crescentes, rearranjar  $\mathrm{v}[\mathrm{p}:\mathrm{r}]$  de modo que ele fique em ordem crescente.

Para que valores de q o problema faz sentido? Entra:

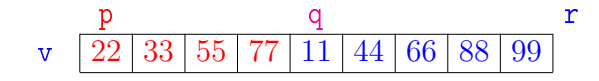

Sai:

p q r v 11 22 33 44 55 66 77 88 99

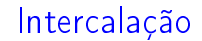

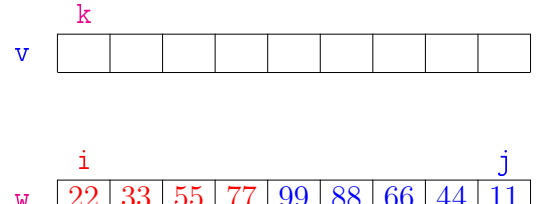

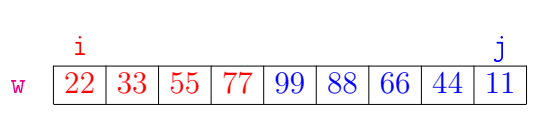

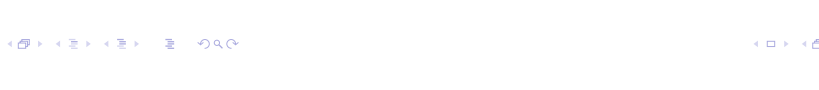

Intercalação

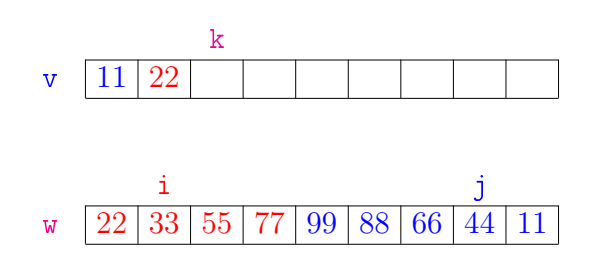

KID KARA KE KE KE A BAQA

**ADE SERVER CERTIFICATION** 

 $000$ 

 $\bar{\mathbf{p}}$ 

 $\alpha$  in a second field

 $\sqrt{2}$  is  $\sqrt{2}$  in

 $\bar{z}$  $208$ 

**A** 

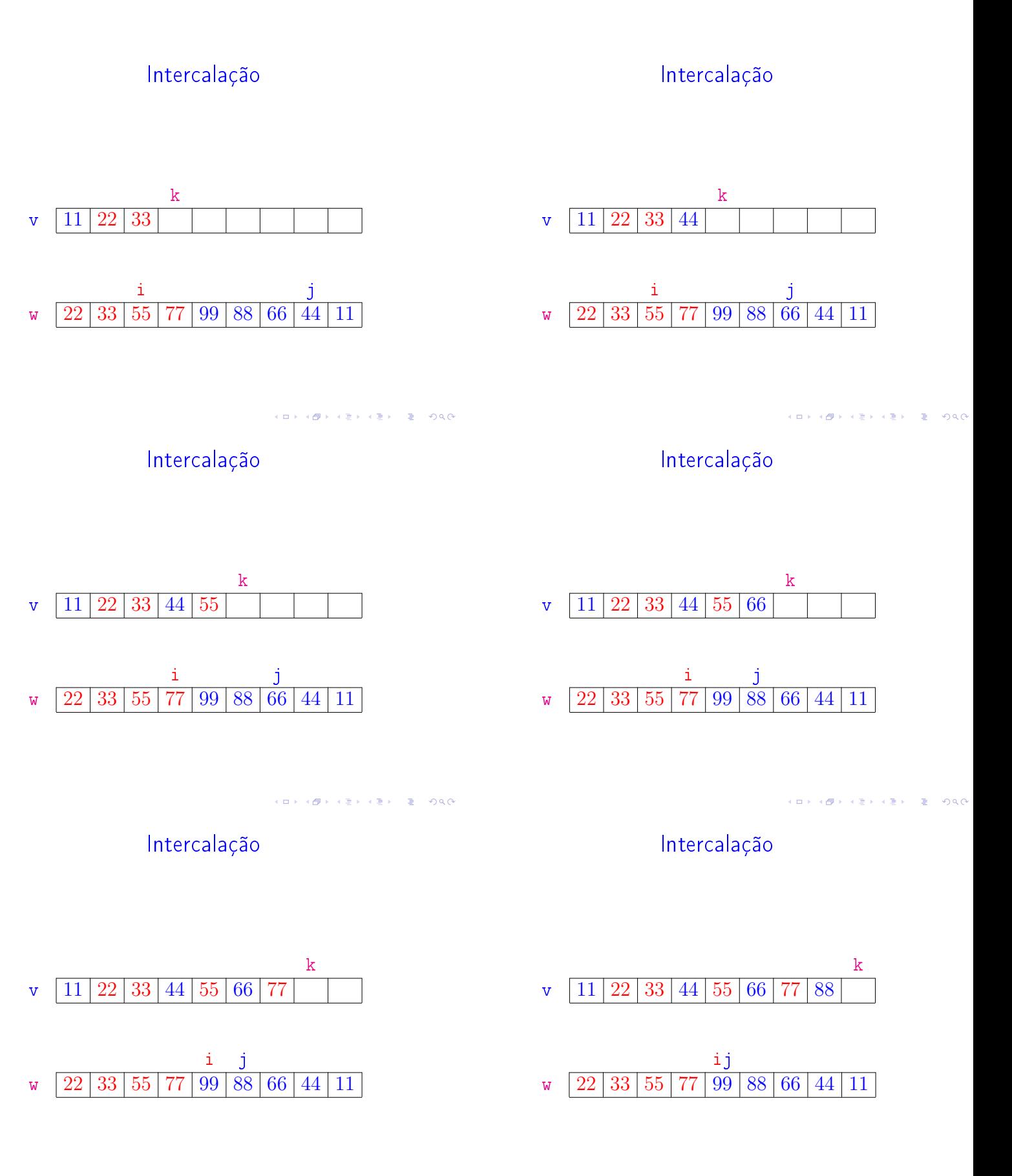

KOX KORK KEX KEX LE LONG

# Intercalação

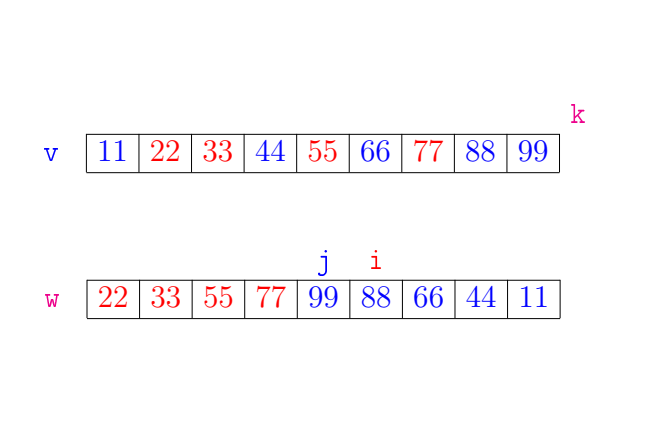

### Consumo de tempo

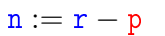

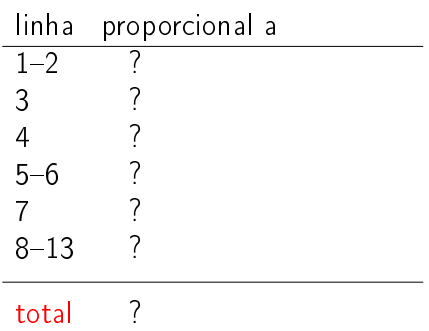

**KOX KOX KEX KEX E 1990** 

KORKØRKERKER E 1990

#### Conclusão

A função intercale consome  $5n + 2$  unidades de tempo.

O algoritmo intercale consome  $O(n)$  unidades de tempo.

Também escreve-se

O algoritmo intercale consome tempo  $O(n)$ .

#### Intercalação def intercale(p, q, r, v): 1  $e = v[p:q] + clone$ 2 d =  $v[q:r]$  # clone 3 d.reverse() # método mutador  $4 \t w = e + d$ 5  $i = 0$ 6  $j = r-p-1$ 7 for  $k$  in range $(p,r)$ : 8 if  $w[i] \leq w[j]$ : 9  $v[k] = w[i]$ 10  $i \neq 1$ 11 else: 12  $v[k] = w[j]$

#### Consumo de tempo

#### $n := r - p$

13  $j = 1$ 

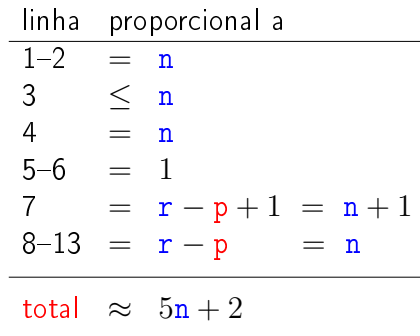

KORKØRKERKER E DAG